# **Calculate Linux - Feature # 142: Make auto emissions CD / DVD after installation**

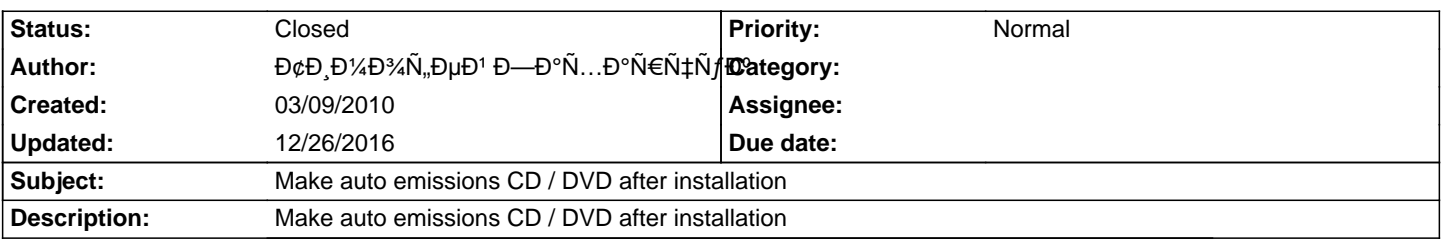

### **History**

#### **01/14/2011 12:16 pm - Alexander Tratsevskiy**

- Status changed from New to Closed

If you started with a CD loaded into memory, the release can run the command eject.

#### **12/23/2016 09:14 pm - Adrien Duck**

Now, it doesn't work.

Is it possible to add again this feature ?

## **12/26/2016 11:45 am - Alexander Tratsevskiy**

Adrien Daugabel wrote:

> Now, it doesn't work.

> Is it possible to add again this feature ?

Just installed on the USB flash drive the latest nightly build - works. You have to wait until the image is loaded into memory.